# Monitoring Pospolitych Ptaków Lęgowych INSTRUKCJA LICZENIA

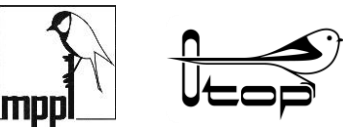

**OGÓLNOPOLSKIE TOWARZYSTWO OCHRONY PTAKÓW** 

wersja 2015

Dziękujemy za wzięcie udziału w Monitoringu Pospolitych Ptaków Lęgowych (MPPL), ogólnopolskim programie, mającym na celu uzyskanie danych o trendach liczebności krajowych ptaków lęgowych, w oparciu o liczenia ptaków na losowych powierzchniach próbnych o wymiarach 1x1 km.

MPPL jest prowadzony przez Ogólnopolskie Towarzystwo Ochrony Ptaków we współpracy z koordynatorami regionalnymi. Od roku 2007 program jest częścią Monitoringu Ptaków Polski, koordynowanego przez Główny Inspektorat Ochrony Środowiska i finansowanego przez Narodowy Fundusz Ochrony Środowiska i Gospodarski Wodnej.

### Wybór kwadratu

Rezerwacji kwadratu możesz dokonać na stronie internetowej programu [\(www.mppl.pl\)](http://www.mppl.pl/) lub kontaktując się z odpowiednim koordynatorem regionalnym (KR). Kontakt do KR znajdziesz na wyżej wymienionej stronie internetowej. Po wyborze kwadratu i przed rozpoczęciem liczeń otrzymasz od KR komplet materiałów: niniejszą instrukcję, dwa formularze rejestracji danych w terenie (*Formularz Liczenia*), dwa formularze podsumowania (*Formularz Zbiorczy*), jeden formularz *Karta Opisu Siedlisk*, formularz podsumowania liczenia ssaków (*Formularz zbiorczy - ssaki*), szczegółową mapkę kwadratu w skali 1: 10 000 wraz z ogólną lokalizacją kwadratu.

Jeśli przydzielony Ci kwadrat jest z jakichkolwiek powodów w całości lub w większej swej części (>50%) niedostępny dla kontroli daj jak najszybciej znać o tym swemu KR, który przydzieli Ci kwadrat zastępczy. Niedostępność może być spowodowana brakiem zgody właściciela terenu na wstęp lub innymi czynnikami, niemożliwymi do zidentyfikowania w chwili wyboru kwadratu. Bardzo ważne jest, abyś nie decydował się na zaniechanie kontroli, gdy kwadrat wygląda "nieciekawie". Powierzchnie tego typu, z ubogą awifauną, są dla nas tak samo wartościowe, jak te z bogatą. Jeśli przydzielony kwadrat zawiera rozległe przestrzenie lustra wody – oceń, ile spośród 10 odcinków "idealnego" transektu (patrz rozdział *Wytyczanie trasy liczenia*) zlokalizowanych jest na suchym gruncie. Jeśli jest ich mniej niż 4 (a więc mniej niż 800 m z "idealnego" transektu), wtedy powiadom o tym swego KR lub centralę programu, aby uzyskać kwadrat zastępczy.

### Wytyczanie trasy liczenia

Jeśli kontrolujesz kwadrat, w którym ptaki już były liczone, wtedy liczenie wykonujesz wykorzystując transekty wytyczone poprzednio. Ich przebieg jest zaznaczony na mapce kwadratu w skali 1: 10 000. Jeśli zeszłoroczne liczenia były wykonane przez Ciebie, to odnalezienie transektów w terenie nie powinno stanowić większego problemu i możesz przy tej okazji dokonać opisu siedlisk (patrz rozdział *Rejestrowanie siedlisk*). W przypadku, gdy zeszłoroczne liczenia wykonywał ktoś inny, wtedy wymagana jest dodatkowa kontrola na odnalezienie zeszłorocznych transektów w oparciu o mapkę 1: 10 000 . Wykorzystaj tę okazję do uściślenia opisu przebiegu transektów i opis siedlisk.

Jeżeli natomiast wykonujesz liczenia na nowym kwadracie to w pierwszej kolejności musisz odnaleźć swój kwadrat i wytyczyć przebieg transektów. Granice przydzielonego Ci kwadratu o wymiarach 1 x 1 km, zaznaczone są na mapce w skali 1: 10 000, znajdziesz tam również współrzędne geograficzne narożników kwadratu. Na tej mapce Twój kwadrat ma bok o długości 10 cm. Trasa liczenia w obrębie kwadratu powinna mieć postać dwóch równoległych linii prostych (transektów), biegnących wzdłuż osi północ-południe lub wschód-zachód (wybór orientacji należy do obserwatora). Obydwa transekty mają po 1 km długości i powinny przebiegać w odległości 500 m od siebie i 250 m od krawędzi kwadratu. Każdy z transektów musi być podzielony na 5 równych odcinków o długości 200 m, dających w sumie 10 odcinków (2 x 5), ponumerowanych kolejno od 1 do 10. Należy zanotować sobie punkty wyznaczające końce tych odcinków, najlepiej w odniesieniu do istniejących w terenie stałych punktów orientacyjnych (drzewa, domy, słupy); można też używać mniej trwałych znaczników, np. kołków. Bardzo dobry do tego celu jest GPS. W przypadku gdy korzystasz z odbiornika GPS prosimy o wprowadzenie współrzędnych geograficznych punktów początkowych i końcowych poszczególnych odcinków na *Karcie Opisu Siedlisk* lub wysłanie ich mailem do centrali OTOP (mppl@otop.org.pl). Do ogólnej orientacji odnośnie przebiegu granic kwadratu i linii transektu bardzo użyteczny będzie kompas. Odcinek 200 m można z grubsza wyznaczyć w oparciu o mapkę (200 m = 2 cm), lub wymierzając go krokami (200 m = ok. 250 kroków).

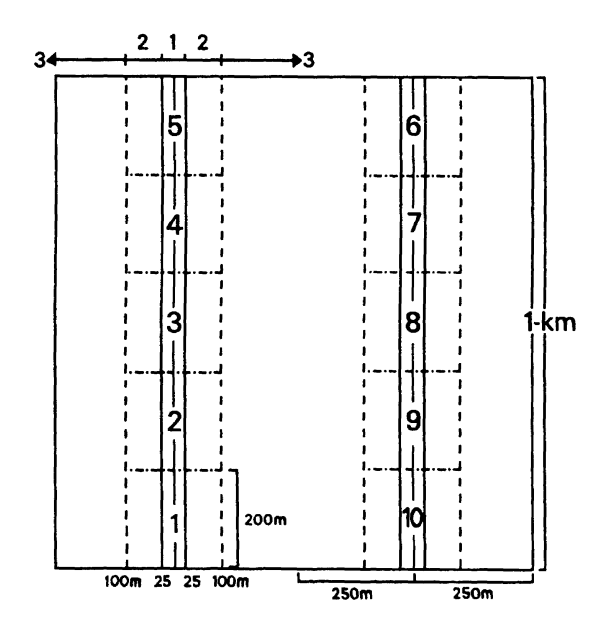

Rys. 1. Schemat kwadratu 1 x 1 km z zaznaczeniem przebiegu transektów oraz podziałem na dziesięć 200-metrowych odcinków. Zaznaczono również trzy strefy odległości od linii transektu (patrz rozdział *Liczenie ptaków*): pierwsza strefa obejmuje pas do 25 m od linii transektu, druga - 25 do 100 m, a trzecia - ponad 100 m.

W praktyce, wytyczone transekty będą prawdopodobnie mniej lub bardziej odbiegać od "idealnych", głównie z uwagi na trudności z dostępem do fragmentów powierzchni oraz istnienie najrozmaitszych barier, takich jak płoty, rzeki, szosy. Na terenach o gęstej zabudowie jedynym wyjściem może okazać się wytyczenie transektów w oparciu o istniejące ulice i drogi. Podobnie, niektóre odcinki transektu można poprowadzić istniejącymi polnymi drogami i często będzie to wyjście optymalne w perspektywie wieloletniej. Należy jednak unikać wytyczania większości lub całości transektu wzdłuż szos o

dużym natężeniu ruchu, rowów czy alej; prowadziłoby to do zawyżania frekwencji gatunków związanych z tymi strukturami (lub zaniżania udziału gatunków ich unikających). Możliwości optymalnego wykorzystania istniejącej sieci dróg i ścieżek warto rozważyć na etapie planowania orientacji transektów (wybór osi północ-południe lub wschód-zachód). Transekt wybrany podczas pierwszej wizyty na powierzchni będzie kontrolowany w następnych latach i konsekwentne używanie tej samej trasy liczenia ma ogromne znaczenie dla wyników programu. W miejscach, gdzie linie rzeczywistego transektu znacząco odbiegają od "idealnych", należy pamiętać, że oba transekty nie powinny zbliżać się do siebie na odległość mniejsza niż 200 m. W niektórych przypadkach jedynym sposobem wytyczenia transektu może okazać się poprowadzenie go na krótkim odcinku nawet poza granicą kwadratu. Najważniejsze jest, by taki czy inny przebieg transektu, był jasno wrysowany na otrzymaną kopię mapki kwadratu w skali 1:10 000*.* Ważne jest też, by każdy odcinek na transekcie miał długość zbliżoną do 200 m. To wszystko jest konieczne, aby w kolejnych latach można było używać zawsze tej samej trasy oraz by wyniki były porównywalne z uzyskanymi na innych kwadratach. W przypadku, kiedy po użyciu GPS okaże się, że długość poszczególnych odcinków nie równa się 200 m, mimo wszystko nie zmieniaj rozmieszczenia odcinków na transektach, bo w monitoringu najważniejsze jest by wieloletnie dane pochodziły z takich samych odcinków.

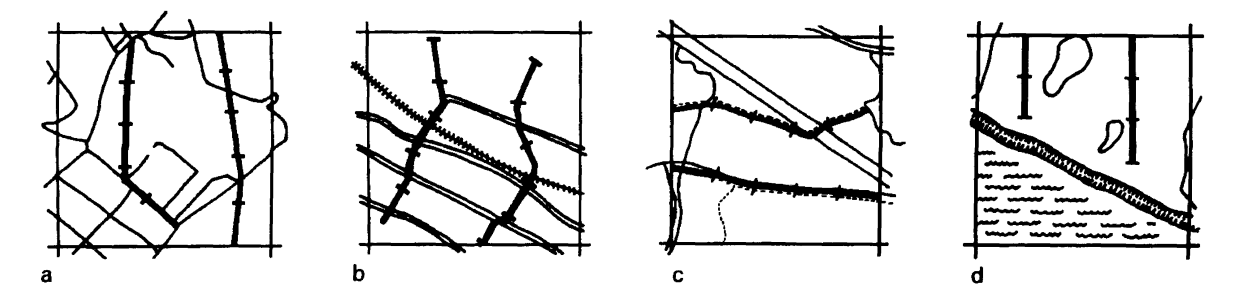

Rys. 2. Przykłady wytyczania rzeczywistych transektów, odbiegających od przebiegu transektów "idealnych" . Pogrubione linie przedstawiają linie transektów, z zaznaczeniem podziału na kolejne 200-metrowe odcinki.

#### Terminy liczeń ptaków

Pierwsza wizyta w kwadracie ma na celu wytyczenie transektu i opis siedlisk, natomiast druga i trzecia wizyta są poświęcone na zasadnicze liczenia ptaków (w trakcie przemarszu transektem). Dla potrzeb programu sezon lęgowy został podzielony na dwa okresy liczeń - wczesnowiosenny, przypadający na kwiecień i pierwszą połowę maja oraz poźnowiosenny, przypadający na drugą połowę maja i czerwiec. Obserwator powinien wykonać dwa liczenia - jedno w okresie wczesnym i drugie w okresie późnym. Oba liczenia powinny być oddzielone od siebie o przynajmniej 4 tygodnie. Wczesne liczenie pokrywa się ze szczytem aktywności lęgowej gatunków osiadłych. Natomiast liczenia późnowiosenne rozpoczynają się po przylocie najpóźniejszych migrantów. Przy kontrolach tego samego kwadratu w różnych latach, staraj się liczyć ptaki w podobnych terminach. Jeśli więc, w ubiegłym roku Twój kwadrat był po raz pierwszy liczony stosunkowo późno, np. w drugiej dekadzie maja (jak większość powierzchni w roku 2000), to raczej nie wykonuj tegorocznego wczesnego liczenia w drugiej dekadzie kwietnia (tj. 30 dni wcześniej). Zamiast tego postaraj się policzyć ptaki w terminie podobnym jak poprzednio lub – optymalnie – około 5-7 dni wcześniej. Standaryzacja metod (w tym możliwie

niedalekie od siebie daty liczenia w kolejnych sezonach) jest tu ważniejsza od wykrywania większej liczby ptaków (poprzez wcześniejsze liczenie). Z drugiej strony, wiemy już, że liczenia wykonywane w drugiej połowie czerwca są mało efektywne i warto ich unikać. Jeśli więc planowałeś drugie liczenie na trzecią dekadę czerwca – spróbuj je przyspieszyć, nawet kosztem naruszenia zasady 4-tygodniowego odstępu pomiędzy pierwszym a drugim liczeniem. W najbliższych latach będziemy prawdopodobnie skracać termin wykonania drugiego liczenia, rezygnując z liczeń w końcu czerwca.

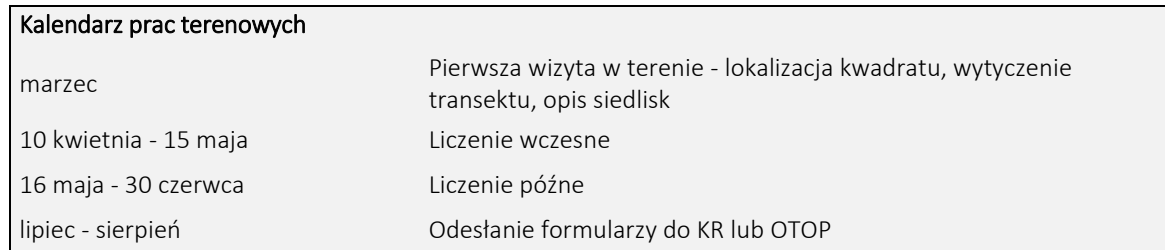

Liczenia powinny być wykonane rano i rozpoczynać się najlepiej około pół godziny – godzinę po świcie, lecz nie później niż o godz. 9 <sup>00</sup>. Bardzo ważne jest, by rozpoczynać liczenia jak najwcześniej, jeżeli oczywiście istnieje taka możliwość. Staraj się zaczynać liczenia mniej więcej o tej samej godzinie, zarówno w obrębie jednego sezonu, jak i w różnych latach. Liczenia rozpoczynane wcześnie rano są wydajniejsze niż te późniejsze.

# Pogoda

Unikaj liczenia ptaków w trakcie silnego deszczu, we mgle lub przy silnym wietrze. Zanotuj na formularzu liczeń warunki pogodowe panujące w czasie kontroli, wpisując w rubryce "Pogoda" jeden z trzech kodów liczbowych, wg poniższego schematu.

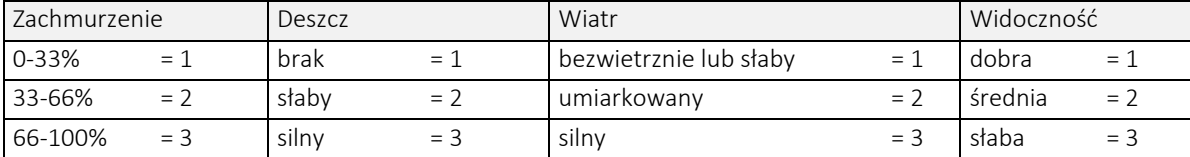

### Liczenie ptaków

Notuj wszystkie osobniki widziane lub słyszane w trakcie przemarszu transektami. Ptaki powinny być przypisane do odpowiedniej kategorii odległości od linii transektu (rzeczywistego) mierzonej pod kątem prostym do tej linii. Zaszeregowanie ptaka do którejś z kategorii powinno być proste, gdyż używane w programie strefy odległości są bardzo szerokie (patrz niżej). Nie notuj ptaków, które są za tobą w momencie rozpoczynania liczenia oraz tych, które są poza końcem transektu. Bardzo prosimy o używanie do notowania naszych *Formularzy Liczeń*. One rzeczywiście Ci to ułatwią. Co więcej – po ich odesłaniu do centrali jesteśmy w stanie znaleźć i skorygować (kontaktując się z obserwatorem!) pewne, ale nieuniknione, pomyłki. Nie możemy natomiast tego zrobić, jeśli notujesz ptaki w swoim notatniku terenowym (który zostaje u Ciebie).

Liczenie rozpoczynasz przechodząc wzdłuż trasy pierwszego z dwóch wytyczonych wcześniej transektów. Zalecane jest, by co pewien czas obserwator zatrzymywał się na chwilę, nasłuchując głosów i wykrywając ptaki przelatujące nad transektem. Przy starcie notujesz godzinę rozpoczęcia liczenia na formularzu. W czasie powolnego, metodycznego przemarszu wzdłuż linii transektu notujesz wszystkie widziane lub słyszane osobniki (nie pary!), wpisując ich kody gatunkowe do odpowiednich rubryk formularza, odpowiadających kolejnym 200-metrowym odcinkom transektu i odpowiednim strefom odległości ptaka od transektu. Nie przejmuj się zanadto ustalaniem lokalizacji ptaków spostrzeżonych na granicy kolejnych odcinków - przypisz je do tego z odcinków, który wydaje się bardziej odpowiedni (nie wpisuj ich do rubryk obu odcinków!).

Tempo przemarszu powinno być dosyć wolne (co przychodzi łatwo, biorąc pod uwagę konieczność zapisywania ptaków w odpowiednich rubrykach), i całość kontroli (oba transekty) winna trwać około półtorej godziny. Unikaj jednak długich postojów w jednym miejscu.

Po przejściu pierwszego transektu (5 odcinków 200 m) notujesz czas i robisz krótką przerwę w liczeniu, przechodząc w międzyczasie wzdłuż granicy kwadratu do początku drugiego transektu (odcinek 6). Tutaj ponownie notujesz czas i kontynuujesz liczenie, zapisując ptaki na formularzu. Po dojściu do końca odcinka 10. podajesz czas zakończenia kontroli. Staraj się nie zapisywać dwukrotnie ptaków, co do których jesteś przekonany, że są to osobniki wcześniej notowane. Na przykład, odzywający się głosem godowym dudek może być słyszany kilkakrotnie z różnych miejsc transektu; jeśli jesteś przekonany, że jest to wciąż jeden i ten sam osobnik (odzywa się wciąż z tego samego miejsca), notujesz go tylko przy pierwszym stwierdzeniu.

Bardzo prosimy o używanie kodów nazw gatunkowych zestawionych na *Formularzu Liczenia*. Są to kody standardowo zalecane do używania przy liczeniach ptaków (patrz: L. Tomiałojć 1976. *Notatki Ornitologiczne* 17, 1-2: 40-44) i stosowane od szeregu lat przez wielu krajowych ornitologów. Spróbuj zaznajomić się z tymi kodami przed wyruszeniem w teren. Jeśli dany gatunek nie figuruje w zestawieniu kodów, podaj na formularzu jego pełną nazwę (polską lub łacińską). Na formularzu można dodatkowo notować zachowanie ptaków oraz ich płeć (patrz ramka *Rejestracja zachowania i płci*). Dla gatunków, u których jest to możliwe należy notować fakt, że obserwowany osobnik był tegorocznym młodym, zapisując "juv" po kodzie gatunkowym (np. "OE juv" dla tegorocznej, młodej białorzytki). Młode ptaki nie są jednak uwzględniane w *Formularzu Zbiorczym* (patrz *Podsumowanie liczeń*). Ptaki są notowane w podziale na cztery kategorie, odnoszące się do ich lokalizacji w momencie pierwszego stwierdzenia:

- 1. w strefie do 25 m od linii transektu, po obu jej stronach;
- 2. w strefie od 25 do 100 m od linii transektu, po obu jej stronach;
- 3. ponad 100 m od linii transektu, po obu jej stronach, włączając w to ptaki widziane lub słyszane poza granicami kwadratu
- L. ptaki w locie (w dowolnej odległości od linii transektu).

Zwróć uwagę, że powyższe odległości mierzone są prostopadle do linii transektu. A więc ptak widziany w odległości 200 m przed obserwatorem, tuż przy linii transektu, powinien być odnotowany w pierwszej w wyżej wymienionych kategorii. Wskazane jest, by obserwator przed liczeniami spróbował przetrenować ocenę dystansu 25 m i 100 m, w oparciu o wymierzone taśmą lub krokami i zaznaczone w terenie realne odcinki tej wielkości. Kategoria L - ptaki w locie - odnosi się do ptaków wyłącznie przelatujących nad transektem. Takie osobniki powinny być zapisywane na formularzu liczeń z użyciem strzałki, przechodzącej przez kod gatunkowy (np. — COX->, dla przelatującego kruka). Jeśli jednak ptak był widziany, jak podrywał się do lotu lub lądował, wtedy powinien zostać zapisany w odpowiadającej temu miejscu strefie odległości. Wyjątek stanowią śpiewające w locie skowronki (skowronek polny, lerka i dzierlatka), które powinny być notowane w tej strefie odległości, nad którą zostały spostrzeżone.

Jeśli obserwacja dotyczy więcej niż jednego osobnika, wtedy odpowiedni symbol należy poprzedzić liczbą (np. "3 CC." dla trzech szczygłów).

### Podsumowania liczeń

Formularze zbiorcze liczeń - po jednym dla każdego liczenia - prosimy wypełnić możliwie szybko po zakończeniu pracy w terenie. Najlepiej zrobić to jeszcze tego samego dnia, kiedy pamięć pozwoli Ci rozstrzygnąć ewentualne niejasne zapisy na formularzach liczeń. Formularz zbiorczy jest podsumowaniem informacji, umożliwiającym szybką analizę danych. Jego wypełnienie polega na prostym przepisaniu liczby dorosłych osobników danego gatunku (bez tegorocznych ptaków młodych) stwierdzonych w każdym odcinku transektu, w każdej z 4 kategorii odległości. W kolejne wiersze formularza prosimy wpisywać kody gatunków oraz ich pełne nazwy (polskie lub łacińskie). Kody krótsze niż trzyliterowe prosimy kończyć kropka (np. "C." dla dzwońca), aby uniknąć pomyłek z podobnymi kodami dłuższymi o jedną literę (np. "C." i "CC.").

Przenoszenie danych z formularzy liczeń na formularze zbiorcze jest łatwiejsze, gdy poszczególne zapisy na formularzu liczenia są skreślane w miarę ich sumowania (patrz rysunek poniżej). W ten sposób zmniejsza się szansa przeoczenia lub podwójnego policzenia danego zapisu. W przypadku trudności z odróżnianiem ptaków starych od tegorocznych młodych (np. w większych stadach) prosimy, aby liczbę ptaków dorosłych (podawaną na formularzu zbiorczym) oszacować w oparciu o dostępne dane (np. proporcję osobników dorosłych w przejrzanej części stada). Szczególne problemy mogą w tym zakresie stwarzać mieszane stada dorosłych i młodocianych szpaków oraz krukowatych, obserwowane w późnowiosennym liczeniu. Zwracaj więc szczególną uwagę na te gatunki w trakcie kontroli późnej.

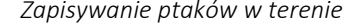

*Zapisywanie ptaków w terenie Przenoszenie danych na Formularz Zbiorczy*

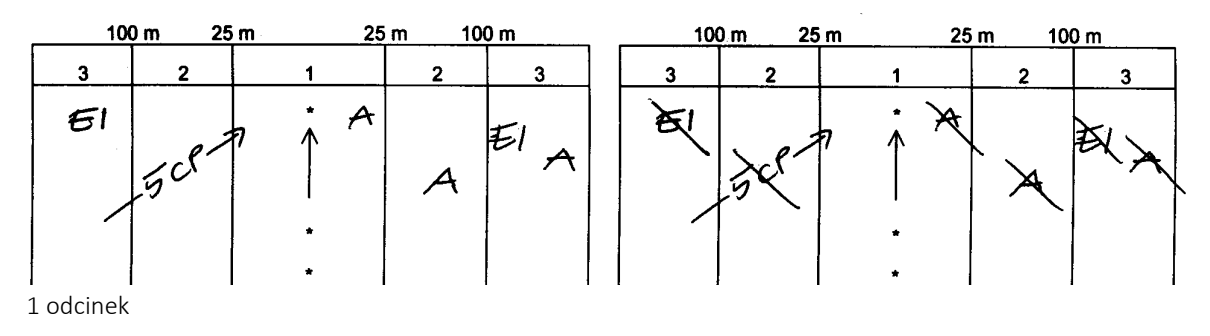

# *Wypełnianie rubryk Formularza Zbiorczego dla danych o trznadlu z przykładu powyżej*

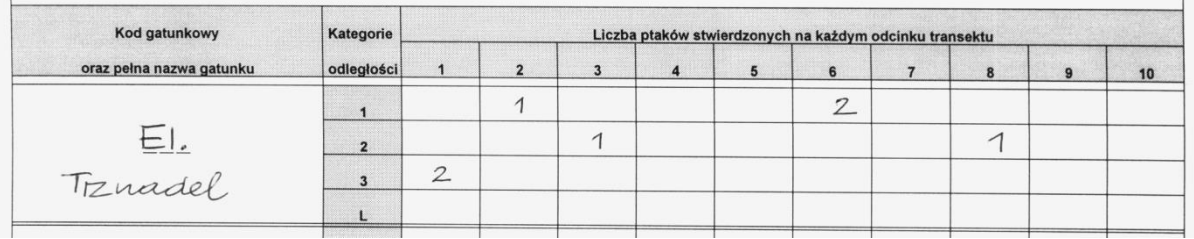

### Możliwość rejestrowania zachowania i płci

Od tego roku wprowadzamy możliwość notowania zachowania i płci na *Formularzu Liczeń*. Abyśmy mogli wykorzystać te dane należy je przenieść do nowego *Formularza Zbiorczego* w Excelu. Jest to propozycja dla chętnych i jeśli ktoś nie czuje się na siłach (lub nie ma dostępu do Excela) może prowadzić liczenia po staremu.

W terenie. Notuj ptaki w rozbiciu na 4 kategorie płci:

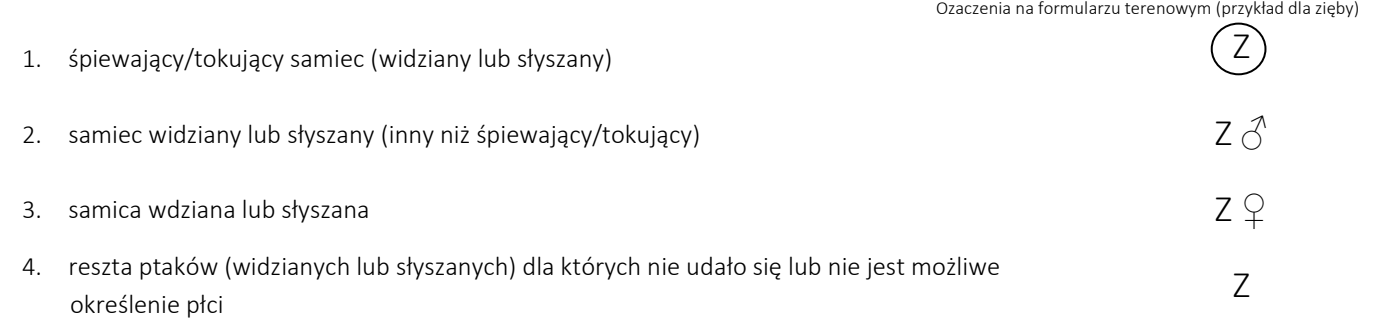

Kategorię określ w momencie wykrycia ptaka.

*Przykład wypełniania Formularza Zbiorczego w Excelu*

Jeśli stwierdziłeś parę ptaków zanotuj osobno samca i samicę.

Każda kategoria może być także przypisana do ptaków w locie. *Przykład wypełniania Formularza Liczeń*

W domu. Aby przekazać dane o płci wypełnij nowy *Formularz Zbiorczy* w Excelu. Przy wypełnianiu tego formularza jeden rekord stanowi pojedynczy osobnik bądź suma liczby osobników z tą samą kategorią płci zaobserwowanych na danym odcinku i w danej kategorii odległości. Formularz znajdziesz na stronie: [www.otop.org.pl/obserwacje/monitoring/mppl/do-pobrania.](http://www.otop.org.pl/obserwacje/monitoring/mppl/do-pobrania) Gotowy formularz wyślij do swojego koordynatora regionalnego lub na adres e-mail: [mppl@otop.org.pl.](mailto:mppl@otop.org.pl) Pamiętaj również o przesłaniu pozostałych formularzy papierowych!

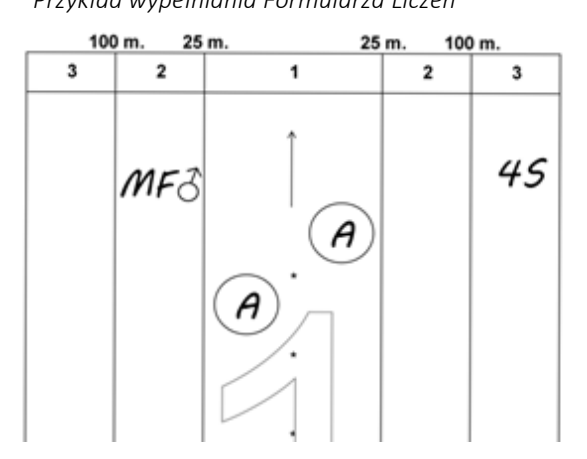

widziany samiec

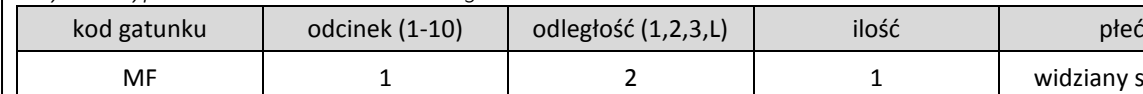

Zwróć uwagę, żeby nie wydłużać czasu spędzonego w terenie. Zaznaczaj dodatkowe informacje w trakcie normalnego, standardowego przejścia transektem. Nie chcemy, byś specjalnie zatrzymywał się i dłużej obserwował spostrzeżone ptaki, by oznaczyć ich płeć. Wręcz przeciwnie – rób wszystko jak dotąd, notując jedynie to, co udało Ci się stwierdzić bez specjalnych, dodatkowych zabiegów.

A 1 1 1 1 2 Spiewający samiec

S | 1 | 3 | 4 | nieznana

#### Gatunki kolonijne i bocian biały

Gatunki gniazdujące w obrębie kwadratu w zwartych koloniach (gawron, brzegówka, czapla siwa, kormoran, mewy i rybitwy) odnotowujemy na każdym liczeniu podczas przemarszu transektami (tak jak wszystkie inne ptaki) oraz dodatkowo oceniamy ich liczebność w oparciu o liczbę gniazd (norek) stwierdzonych na całym obszarze kwadratu. Podobnie należy postępować w przypadku bociana białego, w przypadku którego ocenie podlega liczba zajętych gniazd na terenie całego kwadratu. W przypadku bociana prosimy jeszcze o ocenę, czy w zajętym gnieździe znajdowały się pisklęta w czasie kontroli późnej (widoczne z ziemi, przez lornetkę). Lokalizacja wszystkich gniazd (kolonii) może być zaznaczona na *Formularzu Liczenia* z użyciem skrótów "kol."(kolonia) i "gn." (gniazdo), np. "COF 24 gn." (kolonia 24 gniazd gawrona).

#### Rejestrowanie siedlisk

Opis siedlisk stanowi integralną część programu monitoringu. Karty Opisu Siedlisk (zielony formularz) muszą być wypełniane corocznie, z użyciem systemu kodów wymienionych na ich odwrocie. Siedliska najlepiej zanotować w czasie pierwszej wizyty na kwadracie (podczas lub po wytyczeniu transektu). W kolejnych latach opis siedlisk można robić po skończeniu liczenia ptaków, przechodząc transekty po raz drugi. Prosimy nie rejestrować siedlisk bezpośrednio przed lub w trakcie liczenia ptaków.

Siedliska należy rejestrować oddzielnie dla każdego z dziesięciu odcinków transektu, wybierając kody najlepiej charakteryzujące biotopy występujące w pierwszej strefie odległości od transektu. Opisy siedlisk odnoszą się więc do kolejnych pasów o długości 200 m (długość jednego odcinka transektu) i szerokości 50 m (po 25 m w obie strony od transektu). Rubryki *Karty Opisu Siedlisk* umożliwiają dla każdego odcinka transektu opis dwóch dominujących powierzchniowo typów siedlisk. Są one określone jako "pierwsze" i "drugie". W przypadku, gdy dany odcinek pokrywa tylko jeden typ siedliska, wtedy należy wypełnić tylko rubryki odnoszące się do "pierwszego" siedliska (pozostawiając wolne rubryki dla "drugiego"). Natomiast, gdy na danym odcinku transektu występują trzy (lub więcej) wyraźnie różniące się typy siedlisk, wtedy opis należy ograniczyć do dwóch najważniejszych. Każde siedlisko opisywane jest poprzez system kodów liczbowych lub literowych charakteryzujących je na czterech różnych poziomach dokładności. Pierwsze dwa poziomy dokładności ułożone są w taki sposób, iż możliwy jest wybór tylko jednej z kilku zdefiniowanych możliwości. Natomiast dla poziomu trzeciego i czwartego poszczególne warianty nie w pełni wzajemnie się wykluczają; wręcz przeciwnie - do pewnego stopnia opcje te się uzupełniają. Dla każdego z tych poziomów zalecane jest więc wskazanie dwóch kodów, charakteryzujących dany odcinek transektu.

Jeśli możesz, zarejestruj kody dla wszystkich poziomów dokładności. Jeśli jednak, z jakichś powodów nie jest to możliwe, wtedy prosimy, abyś zarejestrował przynajmniej kody charakteryzujące dwa pierwsze poziomy; na tym poziomie zróżnicowania wybór odpowiednich wariantów nie powinien stanowić problemu.

Jeżeli pomiędzy Twoimi wizytami w kwadracie, na trasie rzeczywistych transektów zaszły wyraźne zmiany siedliskowe, prosimy o ich rejestrację w osobnej tabelce zielonego formularza. Należy tam wpisać numer odcinka oraz nowe kody siedlisk. Przykładem zmian tego typu mogą być: przeoranie ugoru, wprowadzenie wypasu bydła, spuszczenie stawu czy wycinka zadrzewień.

#### Dostarczanie danych

Po zakończeniu sezonu prosimy o niezwłoczny zwrot wypełnionych formularzy (2 *Formularze Liczenia*, 2 *Formularze Zbiorcze* i *Karta Opisu Siedlisk*) oraz mapy do Twojego KR, najlepiej w lipcu, a najpóźniej sierpniu. Ponieważ projekt jest finansowany przez budżet państwa i rozliczany w ścisłych terminach przez Główny Inspektorat Ochrony Środowiska, więc wczesne odesłanie danych ma kluczowe znaczenie dla jakości opracowania, które będzie wizytówką naszej wspólnej pracy.

#### Uwagi końcowe

Prosimy, abyś w trakcie prac zwracał uwagę na bezpieczeństwo swoje i innych osób. Organizatorzy nie biorą odpowiedzialności za ewentualne wypadki powstałe w trakcie prac terenowych. Pamiętaj, że przed wejściem na teren prywatny musisz na to uzyskać zgodę właściciela lub administratora tego terenu.

Jeśli nieprzewidziane okoliczności zmuszą Cię do zmiany planów, uniemożliwiając wykonanie liczenia (lub obu liczeń), to prosimy jak najszybciej (najlepiej telefonicznie!) powiadomić o tym swojego KR lub centralę programu. Wiedząc o tym, koordynatorzy regionalni będą mogli w niektórych przypadkach zorganizować "awaryjne" zastępstwo i nie dopuścić do powstania luki w danych.

# Ostatnie przypomnienia i zalecenia

- 1) Nie rezygnuj z liczenia, jeśli przydzielony Ci kwadrat wygląda nieciekawie i spodziewasz się na nim niewielkiej liczby ptaków. Dane z takich ubogich kwadratów są równie cenne, jak dane z tych o bogatej awifaunie.
- 2) Dokładnie zanotuj i zaznacz na mapie przebieg wytyczonego, rzeczywistego transektu i granice poszczególnych odcinków. Ten sam transekt będzie kontrolowany w następnych latach, niekiedy przez innych obserwatorów.
- 3) Jeśli kwadrat był kontrolowany w roku ubiegłym, upewnij się, że używasz tego samego transektu co poprzednio.
- 4) Rejestruj siedliska charakteryzujące pierwszą strefę odległości (do 25 m) kolejnych odcinków transektu. Te dane są bardzo ważne, nawet jeśli jesteś w stanie wypełnić tylko kody dwóch pierwszych poziomów opisu siedliska.
- 5) Notuj wszystkie ptaki (osobniki) widziane lub słyszane. Dotyczy to również ptaków dostrzeżonych lub usłyszanych po obu stronach transektu, lecz poza bocznymi granicami kwadratu (powinny one być notowane w trzeciej kategorii odległości).
- 6) Na *Formularzu Zbiorczym* zapisuj jedynie liczbę dorosłych osobników stwierdzonych w poszczególnych strefach kolejnych odcinków. Unikaj podawania tutaj innych danych (np. symboli płci, wieku, znaków plusa).
- 7) Na *Formularzu Zbiorczym* zapisuj poszczególne gatunki w dowolnej kolejności (nie musi to być kolejność alfabetyczna lub taksonomiczna).
- 8) Pamiętaj, aby liczenie wczesne wykonać do końca pierwszej połowy maja oraz liczenie późne miało miejsce nie wcześniej niż 4 tygodnie po wczesnym (ale raczej nie w trzeciej dekadzie czerwca). Jeśli dany kwadrat był kontrolowany w roku poprzednim, staraj się wykonać liczenia mniej więcej w tych samych terminach lub nieznacznie wcześniej niż w roku ubiegłym.
- 9) Pamiętaj o liczeniu gniazd bociana i gatunków kolonijnych na terenie całego kwadratu podczas każdej kontroli.

# Dziękujemy za Twoją pomoc przy realizacji programu MPPL oraz życzymy udanych liczeń!

Wszelkie pytania dotyczące programu MPPL prosimy kierować do swoich koordynatorów regionalnych lub koordynatorów krajowych – Tomasza Chodkiewicza i Krzysztofa Pietrasza na adres:

# Ogólnopolskie Towarzystwo Ochrony Ptaków

ul. Odrowąża 24, 05-270 Marki tel. (22) 761-82-05 wew. 201 lub 202 e-mail: [mppl@otop.org.pl;](mailto:mppl@otop.org.pl) [tomasz.chodkiewicz@otop.org.pl;](mailto:tomasz.chodkiewicz@otop.org.pl) [krzysztof.pietrasz@otop.org.pl](mailto:krzysztof.pietrasz@otop.org.pl)